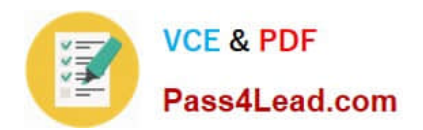

# **101-350Q&As**

LPI Level 1 Exam 101,Junior Level Linux Certification,Part 1 of 2

### **Pass Lpi 101-350 Exam with 100% Guarantee**

Free Download Real Questions & Answers **PDF** and **VCE** file from:

**https://www.pass4lead.com/101-350.html**

100% Passing Guarantee 100% Money Back Assurance

Following Questions and Answers are all new published by Lpi Official Exam Center

**C** Instant Download After Purchase

**83 100% Money Back Guarantee** 

- 365 Days Free Update
- 800,000+ Satisfied Customers  $\epsilon$  of

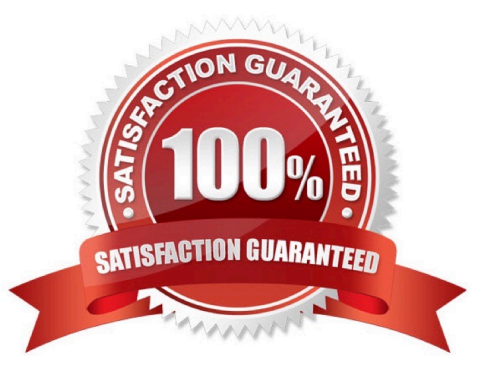

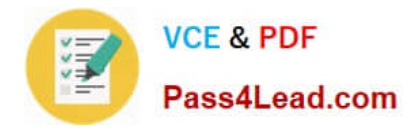

#### **QUESTION 1**

You have created a long letter and after you are done you notice that you used the name "Bob" many times but you forgot to capitalize it in many instances. Which command would replace "bob" with "Bob" in all instances and generate a new letter for printing?

- A. sed \\'/bob/Bob\\' letter > newletter
- B. sed s/bob/Bob/ letter
- C. sed \\'s/bob/Bob\\' letter > newletter
- D. sed \\'s/bob/Bob/g\\' letter > newletter
- E. sed \\'s/bob, Bob/\\' letter > newletter

Correct Answer: D

#### **QUESTION 2**

What is the default process priority when a process is started using the nice command?

A. -10 B. 10 C. 20 D. 0 Correct Answer: B

#### **QUESTION 3**

In bash, inserting 2>and1 after a command redirects

- A. standard error to standard input.
- B. standard input to standard error.
- C. standard output to standard error.
- D. standard error to standard output.
- E. standard output to standard input.

Correct Answer: D

#### **QUESTION 4**

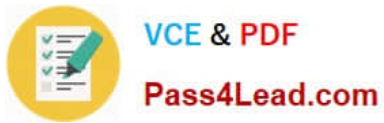

Which of the following is a limitation of the cut command?

- A. The cut command can only select output by field position.
- B. The cut command cannot reorder fields.
- C. The cut command only works on ASCII text.
- D. The cut command will always print one line of output for every line of input.

Correct Answer: B

#### **QUESTION 5**

Which shell command is used to continue background execution of a suspended command?

A. and

B. bg

- C. cont
- D. exec
- E. :and
- Correct Answer: B

[101-350 PDF Dumps](https://www.pass4lead.com/101-350.html) [101-350 Exam Questions](https://www.pass4lead.com/101-350.html) [101-350 Braindumps](https://www.pass4lead.com/101-350.html)

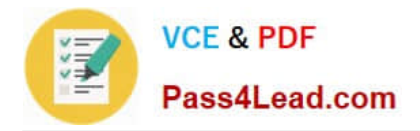

To Read the Whole Q&As, please purchase the Complete Version from Our website.

## **Try our product !**

100% Guaranteed Success 100% Money Back Guarantee 365 Days Free Update Instant Download After Purchase 24x7 Customer Support Average 99.9% Success Rate More than 800,000 Satisfied Customers Worldwide Multi-Platform capabilities - Windows, Mac, Android, iPhone, iPod, iPad, Kindle

We provide exam PDF and VCE of Cisco, Microsoft, IBM, CompTIA, Oracle and other IT Certifications. You can view Vendor list of All Certification Exams offered:

#### https://www.pass4lead.com/allproducts

### **Need Help**

Please provide as much detail as possible so we can best assist you. To update a previously submitted ticket:

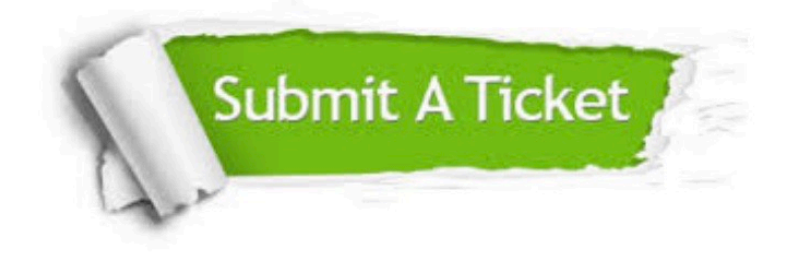

#### **One Year Free Update**

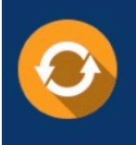

Free update is available within One fear after your purchase. After One Year, you will get 50% discounts for updating. And we are proud to .<br>poast a 24/7 efficient Customer Support system via Email

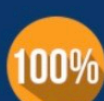

**Money Back Guarantee** 

To ensure that you are spending on quality products, we provide 100% money back guarantee for 30 days from the date of purchase

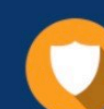

#### **Security & Privacy**

We respect customer privacy. We use McAfee's security service to provide you with utmost security for vour personal information & peace of mind.

Any charges made through this site will appear as Global Simulators Limited. All trademarks are the property of their respective owners. Copyright © pass4lead, All Rights Reserved.